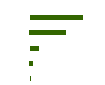

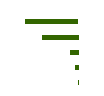

## Extended Snapshot Tool

19th Nov. 2010 Bangkok, Thailand Kei GOMI Kyoto University

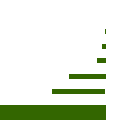

#### What is ExSS?

- Extended Snapshot Tool
- A static model consists of simultaneous equations with about 6000 variables
- GAMS program
- Describe Socio-economic activity, energy consumption and CO2 emissions quantitatively and consistently
- Determine introduction of Low-carbon measures required to achieve certain level of emission target
- Extendable to Agriculture, Forestry, Land-use change, Waste disposal, Air/Water Pollution, etc.

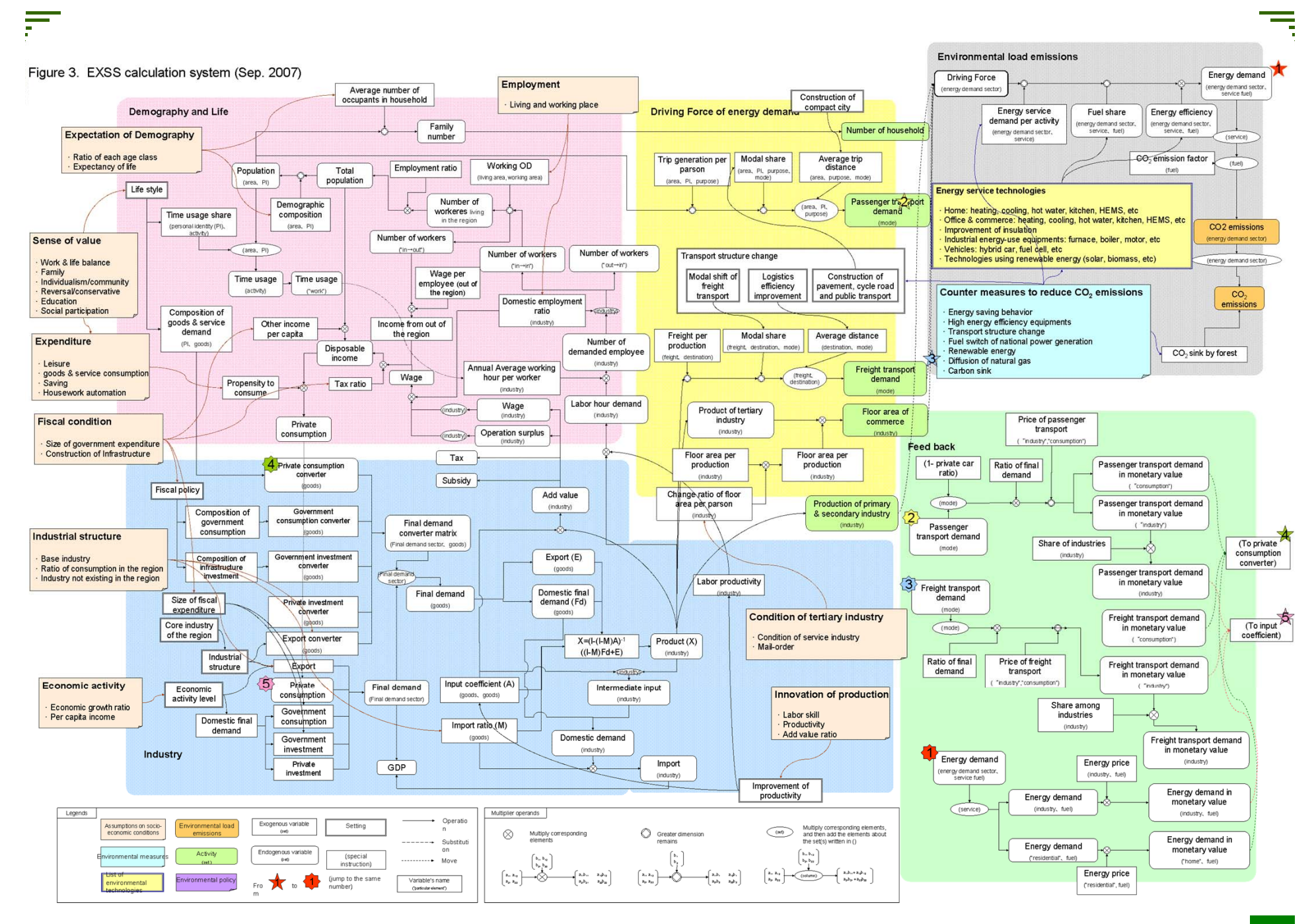

# Necessary information

- Base year data
	- –Population and Household
	- –Input Output table (or, regional economic accounting)
	- –Transport demand (Passenger & Freight)
	- –Building
	- –Energy demand
	- –Energy supply
	- etc
- Reference for future scenario
	- –Population projection
	- –Economic projection / planning
	- –Transport planning
	- –Energy strategy
	- –Potential of renewable energy
	- etc

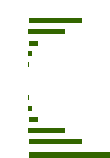

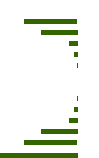

- •Simplified version of ExSS
- Similar structure with full version
- An Excel file
- •For demonstration and training

## Structure of ExSS Demo Version

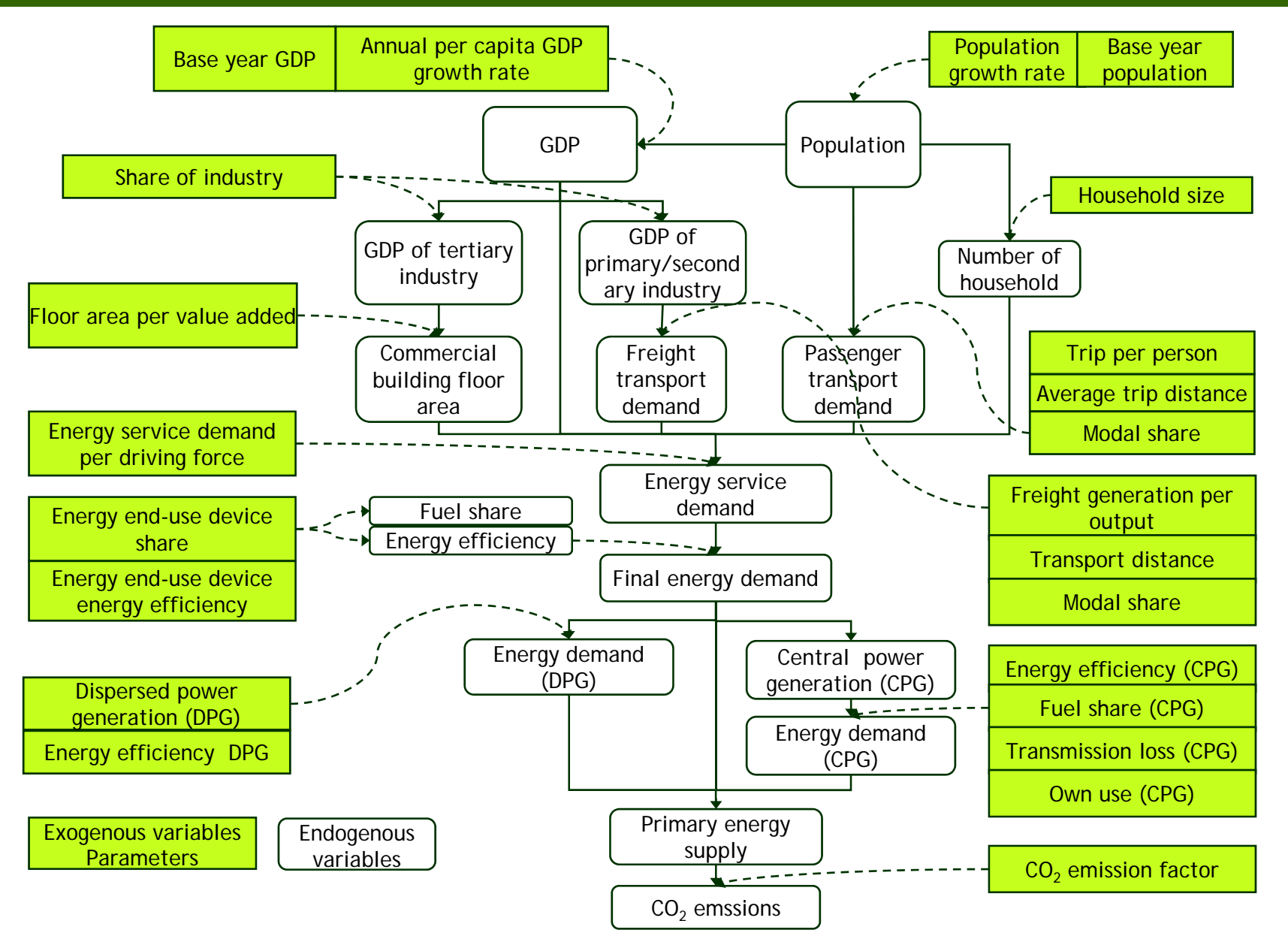

#### Four Steps

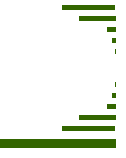

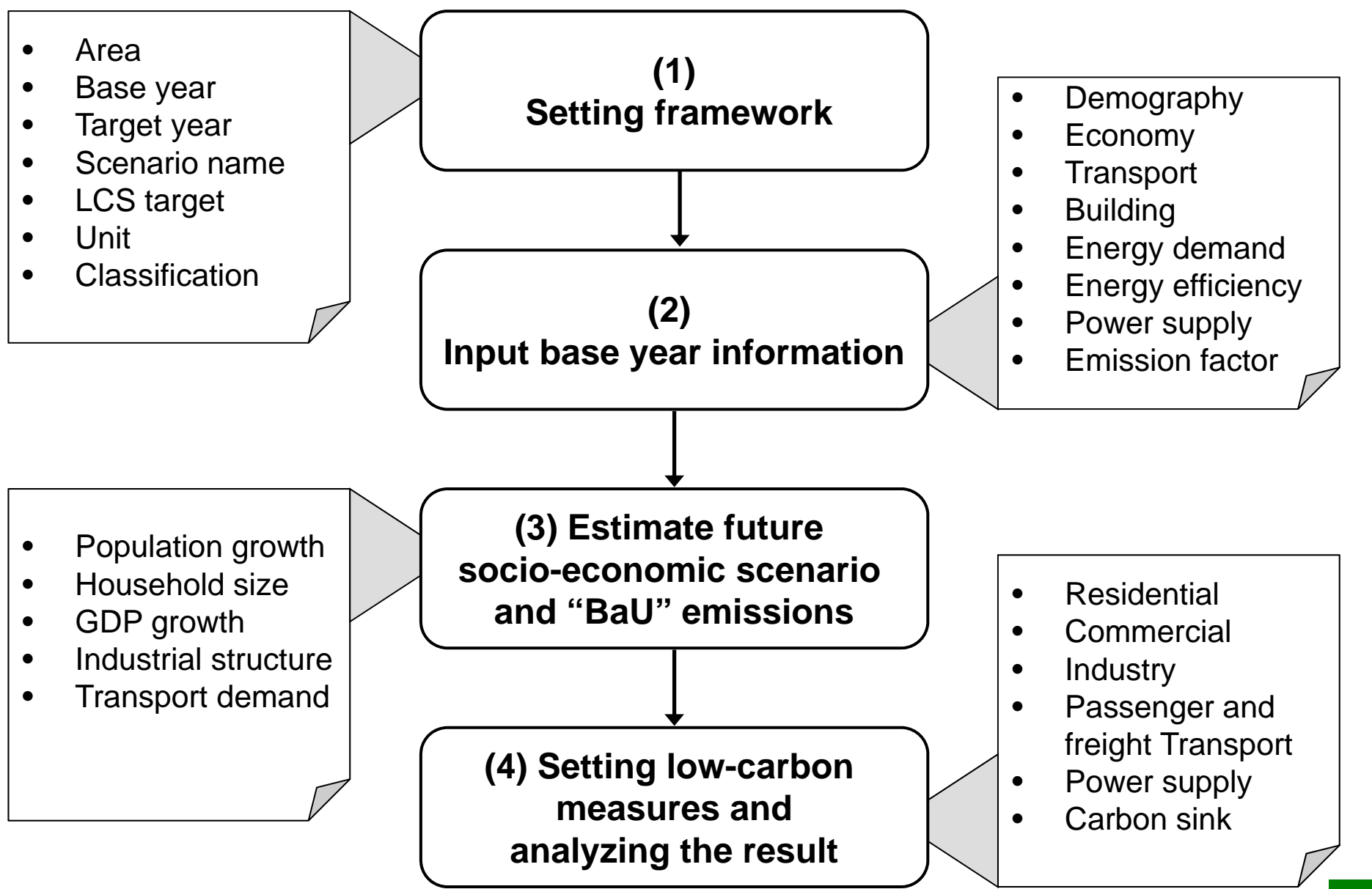

# Today,

- Using ExSS Demo Version
- With Thailand data
- Input parameters based on socio-economic assumptions
- •Estimate BaU (business as usual) emissions
- Try to achieve an emission target
- Q&A